آموزش **اپلیکیشن رانندگان** سپرتا

نوبت گیری

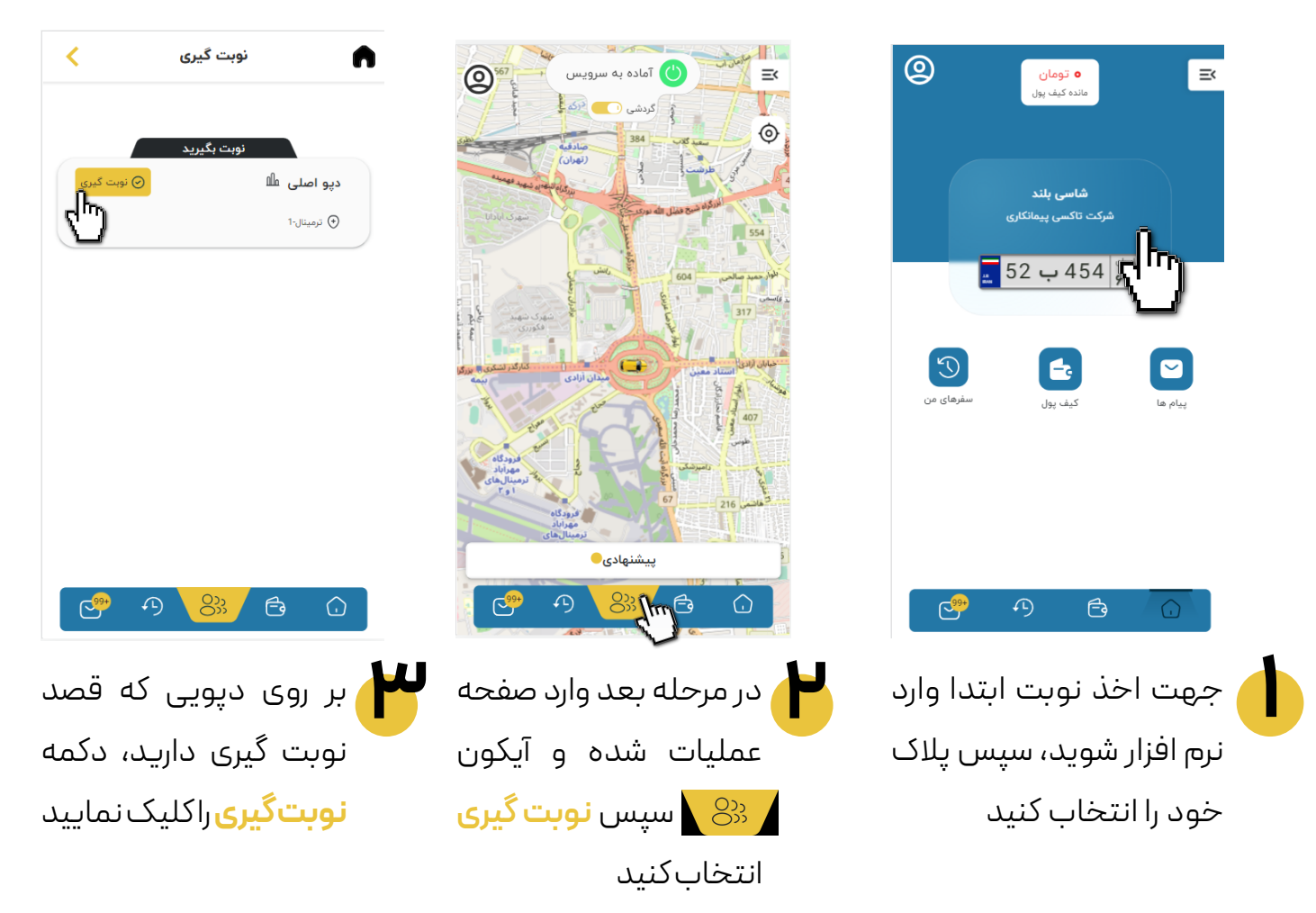

تذکر:وضعیت باید آماده به سرویس باشد

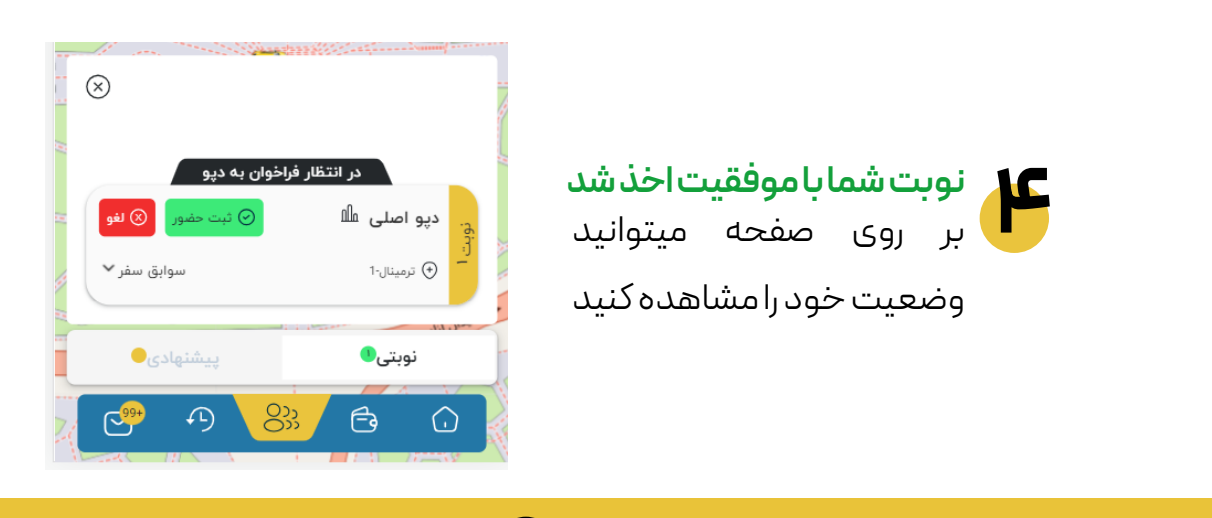

برو مرحله بعد **ادامه**

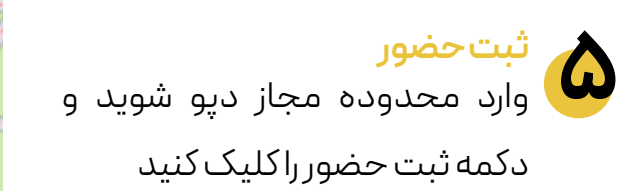

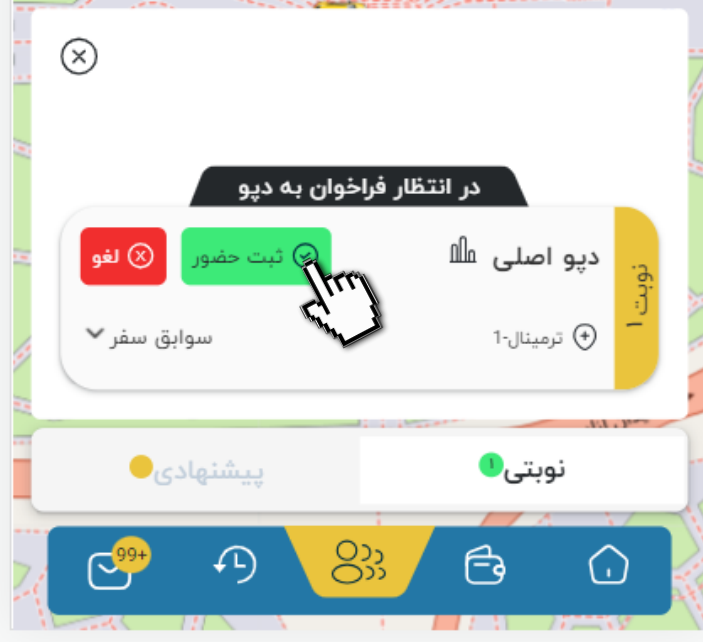

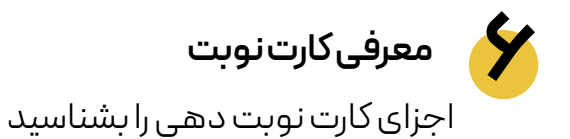

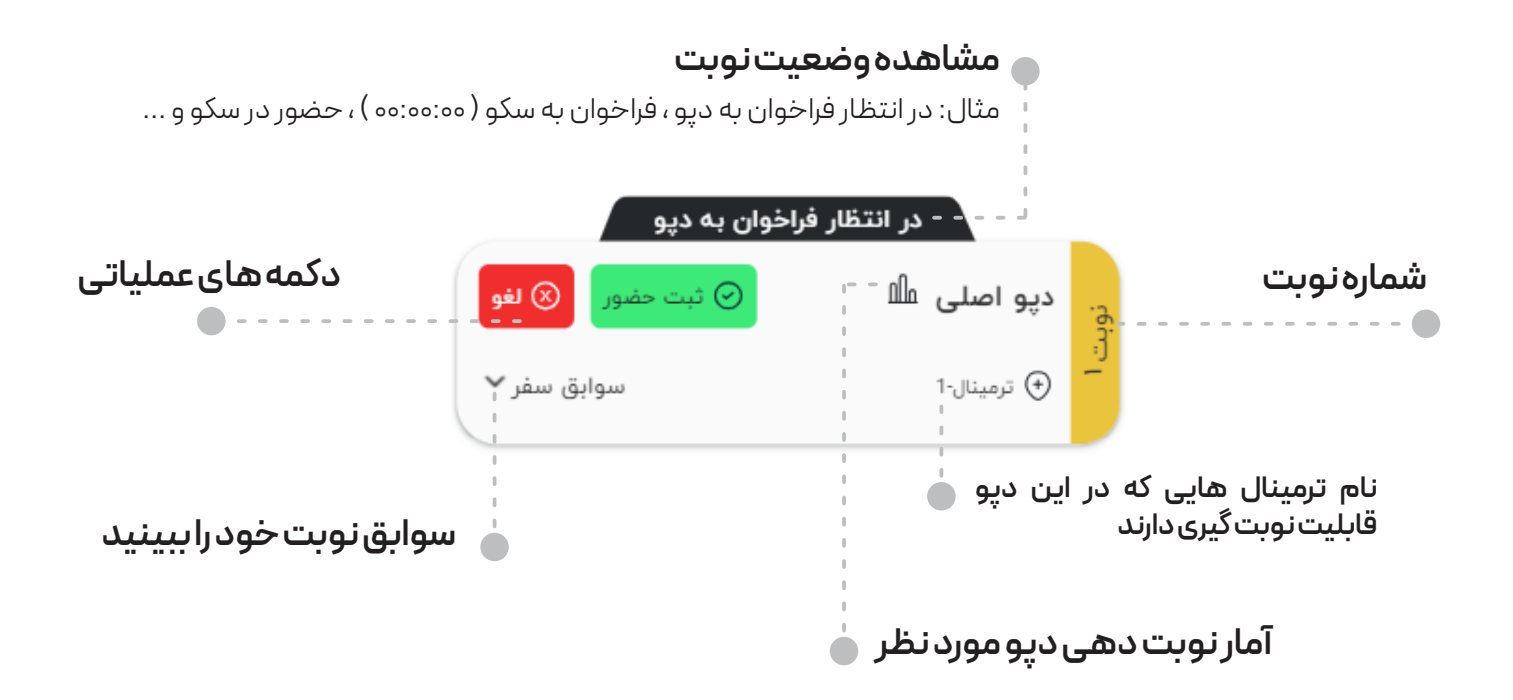

## **6 کارت سفر**

داده می شود

کارت سفر مربوط به زمانی است، که شما در حال سفر می باشید و قصد رهیابی( اتصال به برنامه های مسیر یاب ) و یا پایان سفر را دارد. دراین کارت جزییات سفر به شما نشان

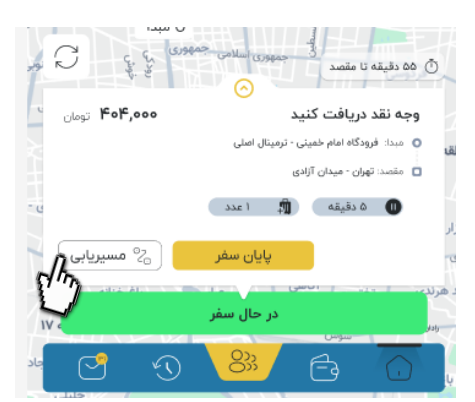

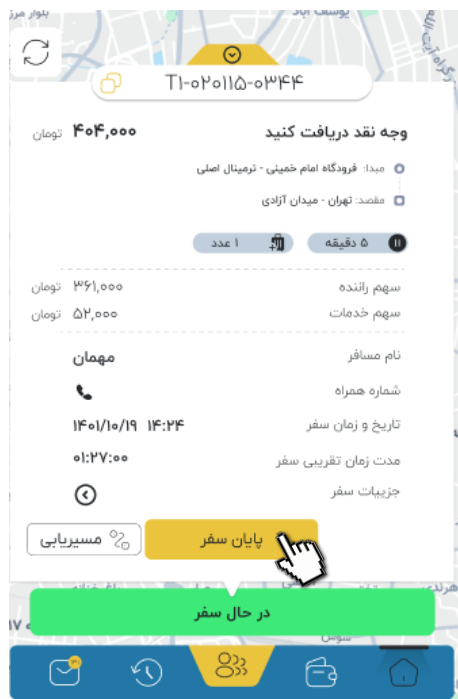

## به زودی تکمیل می گردد این آموزش